## Cheatography

## Pytest Cheat Sheet by [nanditha](http://www.cheatography.com/nanditha/) via [cheatography.com/124877/cs/23933/](http://www.cheatography.com/nanditha/cheat-sheets/pytest)

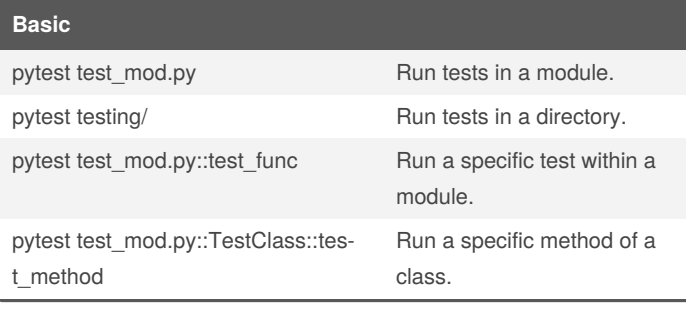

## **General**

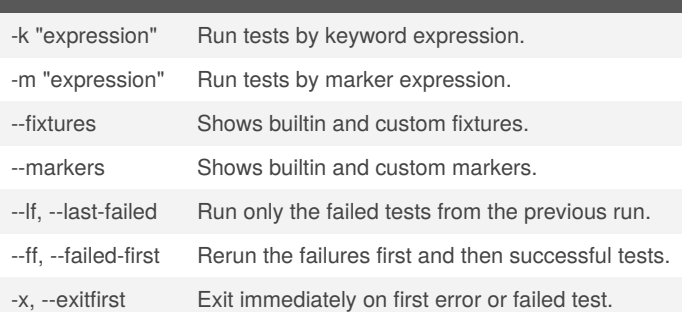

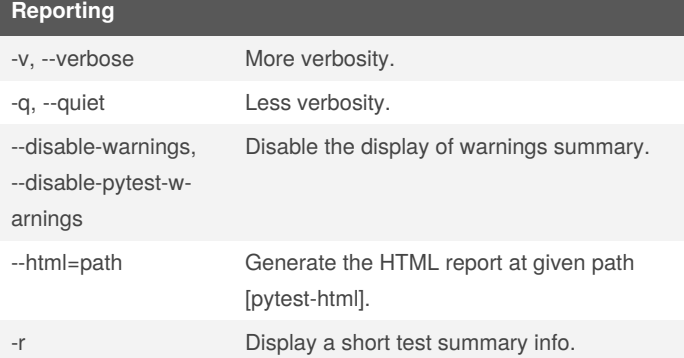

The -r option accepts a number of characters after it. Default is fE to list failures and errors.

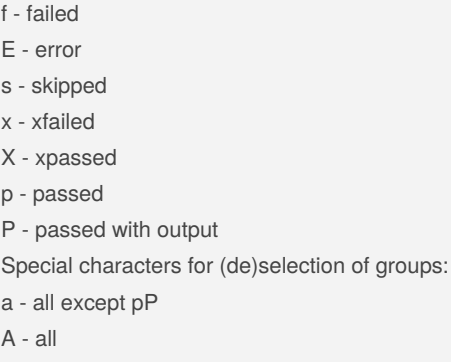

N - none, this can be used to display nothing (since fE is the default)

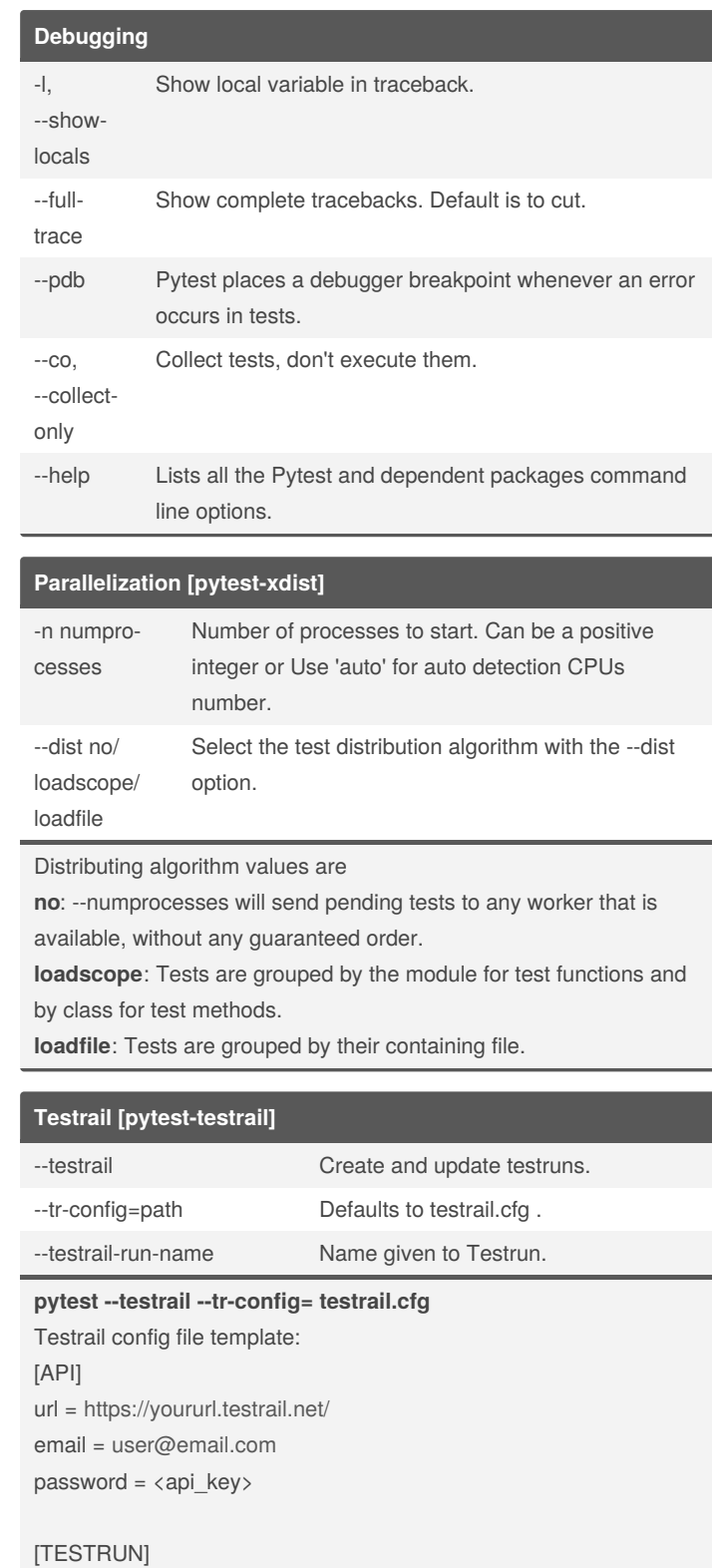

assignedto\_id = <user-id> project\_id = <project-id> suite  $id = <\text{test-suite-id}$ name = <test-run-name>

By **nanditha** [cheatography.com/nanditha/](http://www.cheatography.com/nanditha/) Published 7th August, 2020. Last updated 7th August, 2020. Page 1 of 1.

Sponsored by **Readable.com** Measure your website readability! <https://readable.com>